#### Introduction to Programming Lecture Three

#### N.R.Aravind

I.I.T. Hyderabad

26 Sep 2017

- **•** Review
- Binary arithmetic
- Arrays
- o while Loop examples

# Review

### Compiling and running a C program

- \$ gcc helloWorld.c -o hello
	- gcc: Gnu C Compiler
	- Translates the C program into machine code named "hello"
	- -o: specifies the outpiut file name
	- \$ ./hello
		- Run (execute) the program named "hello"
		- To run a file named " $xyz$ ", type  $\sqrt{xyz}$ .  $\bullet$

### Lab guidelines

- **1** Write programs on paper before the lab.
- 2 Save programs (pen-drive, email, g-drive)
- **3** Meaningful program names: addition.c, circle.c, helloWorld.c, quiz.c, maximum.c
- <sup>4</sup> Avoid: abcd.c, ramakrishna.c, cs15btech1001.c, program1.c, progam2.c
- **6** Meaningful variable names:

radius, area, count, username, country, length

Take breaks!

#### Next Mon lab  $\Rightarrow$  This Wed, 12:00 and 4:00 p.m.

## if (\_\_ ) {...} else {...}

```
int a=5, b=15;
if (!(a>7)){
 printf(" Hello");
}
else {
 printf(" Welcome");
}
if (l(b == 15)){
 printf(" Bye");
}
```

```
int count, N, square; \frac{1}{2} Accept the value of N.
count=1:
while (square<=N){
  square=count*count;
  printf("\n\cdotn %d", square);
  count=count+1:
}
Output statements
```

```
int count, N; // Accept the value of N.
count=1:
while (count*count<=N){
  printf("\n\cdot n %d", count*count);
 count=count+1:
}
Output statements
Two multiplications
```

```
int count, N, square; \frac{1}{2} Accept the value of N.
count=1:
square=0;
while (square\leq=N)
{
  square=square+2*count-1;
  printf("\n\cdot n %d", square);
  count=count+1:
}
Output statements
```

```
i=1;
while(i<20)
{
// Some statements
i=i+1;}
```

```
sum=0;
i=1;
while(i<20)
{
sum = sum + i;
i=i+1;
}
```

```
product=1;
i=1;
while(i<20)
\{product=product*i;
i=i+1;
}
```

```
i=0;
while(text[i]!='\0')
\{printf("\langle n \ \frac{\%}{\%}", text[i]");
i=i+1;
}
```
# Binary Arithmetic

### Decimal

- $4716 = 4 \times 10^3 + 7 \times 10^2 + 1 \times 10^1 + 6 \times 10^0$ .
- $\bullet$  4716=6+10+700+4000
- $\bullet$  583=3+80+500
- $\bullet$  Decimal: Multiply by 1, 10, 100, 1000 etc. (right-to-left)
- $\bullet$  In binary, we multiply by 1, 2, 4, 8 etc. (right-to-left)

• Multiply by 1, 2, 4, 8 etc. (right-to-left)  $(1101)_{2} = 1 + 4 + 8 = 13.$  $(1101)_2 = 1 \times 2^3 + 1 \times 2^2 + 0 \times 2^1 + 1 \times 2^0.$ • In binary,  $(100)_2 = 4$  and  $(111)_2 = 7$ .

### Binary to decimal

#### •  $101_2 =$

### Binary to decimal

$$
\bullet \hspace{.15cm} 101_2 = 5.
$$

- $101_2 = 5$ .
- $1000_2 =$

•  $101_2 = 5$ . •  $1000_2 = 8$ .

- $101_2 = 5$ .
- $1000_2 = 8$ .
- $1110_2=$
- $101_2 = 5$ .
- $1000_2 = 8$ .
- $1110_2 = 14$ .
- $101_2 = 5$ .
- $1000_2 = 8$ .
- $1110_2 = 14$ .
- $10101_2=$
- $101_2 = 5$ .
- $1000_2 = 8$ .
- $1110_2 = 14$ .
- $10101_2=21$ .
- $\bullet$  4716 = 10  $\times$  471 + 6
- $\bullet$  471 = 10  $\times$  47 + 1
- $\bullet$  47 = 10  $\times$  4 + 7
- $\bullet$  4 = 10  $\times$  0 + 4.
- $\bullet$  4716 = 10  $\times$  471 + 6
- $\bullet$  471 = 10  $\times$  47 + 1
- $\bullet$  47 = 10  $\times$  4 + 7
- $\bullet$  4 = 10  $\times$  0 + 4.
- $14 = 2 \times 7 + 0$
- $\bullet$  7 = 2  $\times$  3 + 1
- $3 = 2 \times 1 + 1$
- $\bullet$  1 = 2  $\times$  0 + 1.

### Printing the digits from right-to-left

```
int num;
int dividend, remainder;
dividend=num;
while (???)
\{remainder=dividend % 10;
   // Update dividend.
\mathfrak{d}
```

$$
char \; ch = 'A';
$$

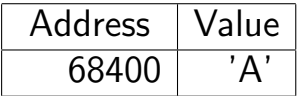

$$
68400 \mid 0 \mid 1 \mid 0 \mid 0 \mid 0 \mid 0 \mid 0 \mid 1
$$

// ASCII value of 'A' is  $65 = (100001)_2$ .

int num=21;

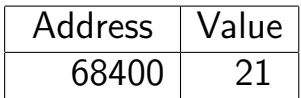

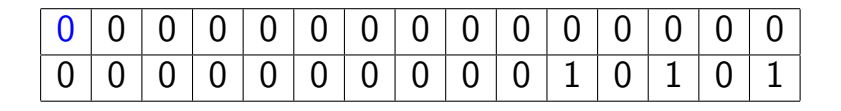

int num $=$ -21;

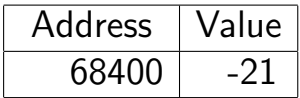

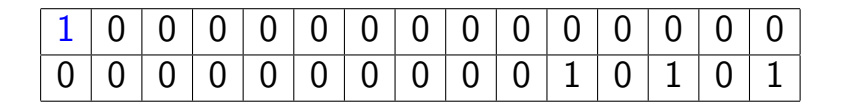

Arrays

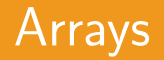

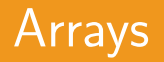

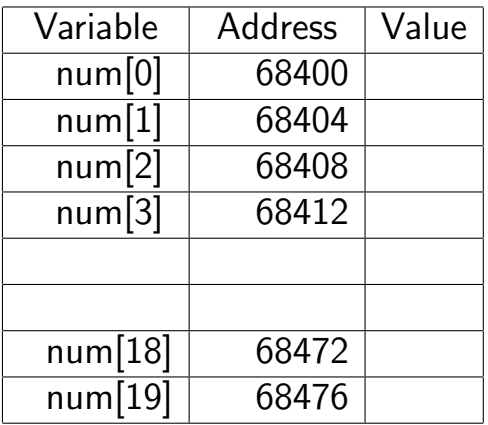

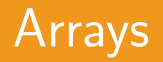

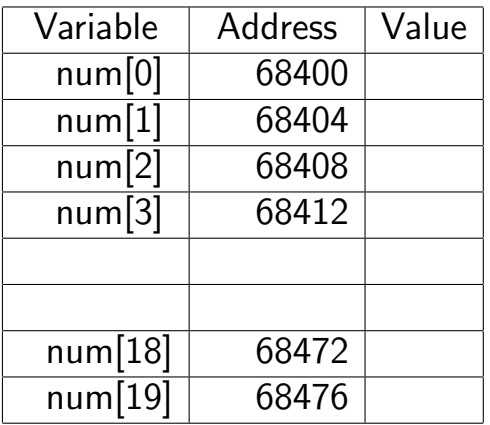

num[0]=287; num[3]=-50;

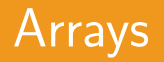

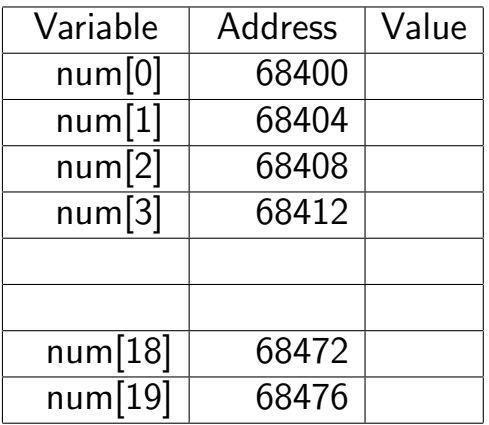

num[0]=287; num[3]=-50; x=2;

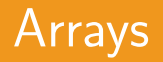

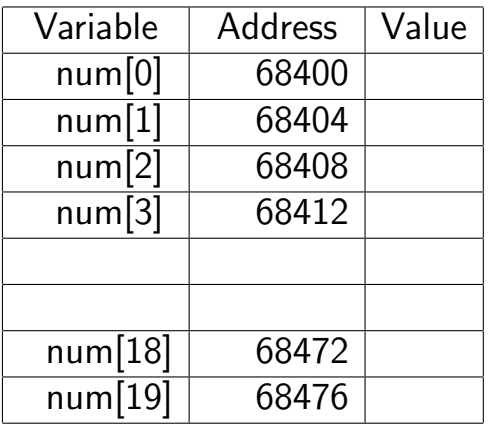

$$
num[0] = 287; num[3] = -50; x = 2;
$$

num[x]=841;

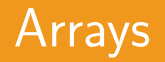

#### int num[100];

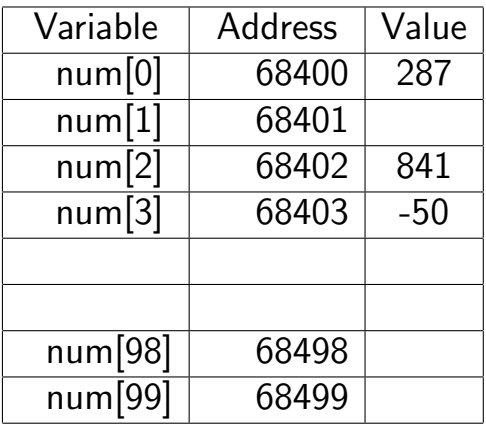

$$
\begin{array}{l} \mathsf{num}[0]{=}287; \\ \mathsf{num}[3]{=}50; \\ \mathsf{x}{=}2; \end{array}
$$

num[x]=841;

```
int num[10], i=0;
while(i<10){
printf("Enter number %d",i);
scanf("%d",&num[i]);
i=i+1:
}
```
#### int days $[12]$ =  ${0,31,59,80,110,141,171,202,233,263,294,324};$ // Add days[m] to calculate day-of-week

int days $[12]=$ {0,31,59,80,110,141,171,202,233,263,294,324};  $\frac{1}{2}$  Add days[m] to calculate day-of-week int matrix $[10][10]$ ;

char days[7][3]={"Sun","Mon",. . .,"Sat"};

**Examples** 

### P2: Count the vowels in a string

#### Input: ALPHANUMERIC Output: There are 5 vowels.

### P3: Print logarithms

### P4: Trigonometric ratios